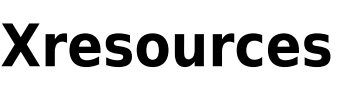

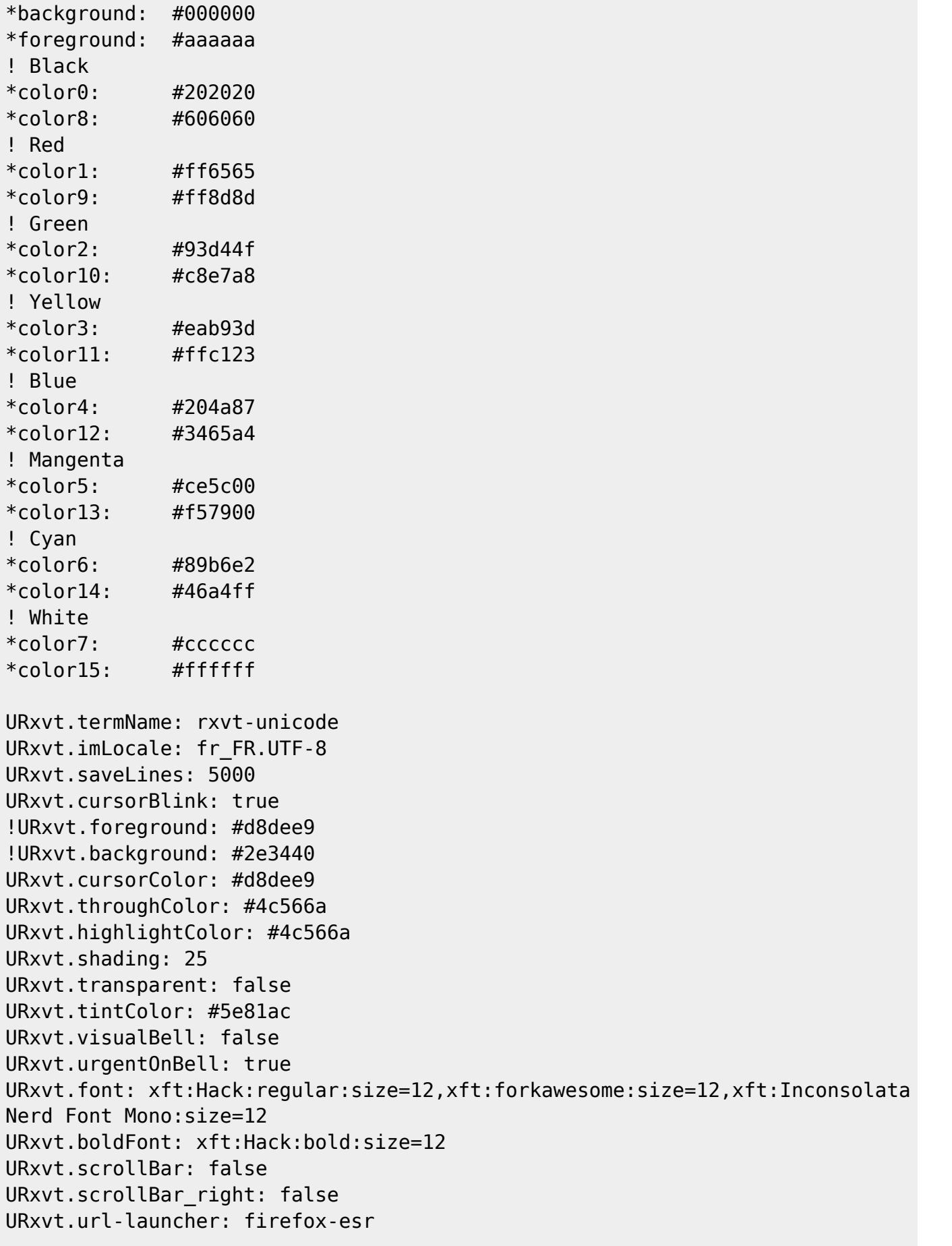

```
URxvt.matcher.button: 1
URxvt.perl-ext: default,matcher
!URxvt.perl-ext: default,tabbed,matcher !uncomment = autotabs in URxvt
URxvt.tabbed.tabbar-fg: 4
URxvt.tabbed.tabbar-bg: 0
URxvt.tabbed.tab-fg: 7
URxvt.tabbed.tab-bg: 4
URxvt.perl-ext-common: ...,bell-command,...
URxvt.bell-command: aplay /home/tzf/.beep/beep-08b.wav
```

```
! cursor theme
Xcursor.theme: material_light_cursors
```
From: <http://debian-facile.org/> - **Documentation - Wiki**

Permanent link: **<http://debian-facile.org/utilisateurs:tyzef:config:xresources>**

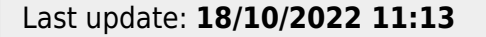

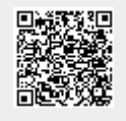